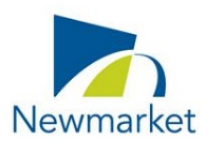

## **How to attend an Electronic Advisory Committee or Board Meeting**

As all Town facilities remain closed to the public, members of the public can attend an electronic Advisory Committee or Board Meeting by joining through ZOOM. The public will only be able to listen and view the meeting.

## **Meeting: Main Street District Business Improvement Area Board of Management**

**Date:** Tuesday, June 2, 2020 at 10:00 AM

**Location:** Electronic VIA ZOOM Meeting

### **How to Join the Meeting**

- $\checkmark$  Join the Electronic Advisory Committee or Board Meeting by clicking the following ZOOM link or calling in with information below:
	- [https://townofnewmarket.zoom.us/j/95779060674?pwd=VVl5UGY4Vmo4ME5UcTVMR0](https://townofnewmarket.zoom.us/j/95779060674?pwd=VVl5UGY4Vmo4ME5UcTVMR0N0dFJ3QT09) [N0dFJ3QT09](https://townofnewmarket.zoom.us/j/95779060674?pwd=VVl5UGY4Vmo4ME5UcTVMR0N0dFJ3QT09)
	- 647-374-4685 or 647-558-0588 using the Meeting ID: 957 7906 0674 and Password: 119814
- Input your name and email address to be admitted:

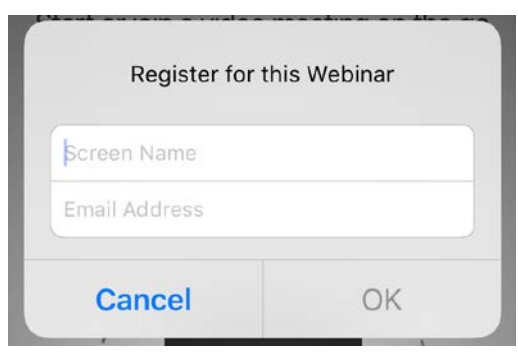

You will be placed in a "waiting room" until the meeting begins

### **Technical Tips**

- **You will be attending the meeting in "listen only mode" (i.e., without your video or audio on)**
- If you cannot connect, check your internet connection by going to another website (such as www.newmarket.ca) - If the internet is not working on other sites, you may need to reboot your device or modem
- If your screen freezes, try to refresh or you may need to disconnect from the meeting and then reconnect using the link in the original meeting invite
- If you get disconnected, rejoin the meeting using the link above
- If you require assistance with ZOOM before a meeting email [clerks@newmarket.ca](mailto:clerks@newmarket.ca)

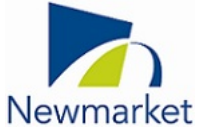

# Town of Newmarket Agenda (Special Meeting) Main Street District Business Improvement Area Board of **Management**

#### Date: Tuesday, June 2, 2020 Time: 10:00 AM Location: Electronic VIA ZOOM See How to Join Meeting Details

Pages

- 1. Additions and Corrections to the Agenda
- 2. Conflict of Interest Declarations

#### 3. Presentations & Recognitions

3.1 Patio Program

Note: The presentation will be distributed when available.

- 4. Deputations
- 5. Adjournment